Android

13 ISBN 9787113196209

出版时间:2015-1-1

页数:320

版权说明:本站所提供下载的PDF图书仅提供预览和简介以及在线试读,请支持正版图书。

www.tushu111.com

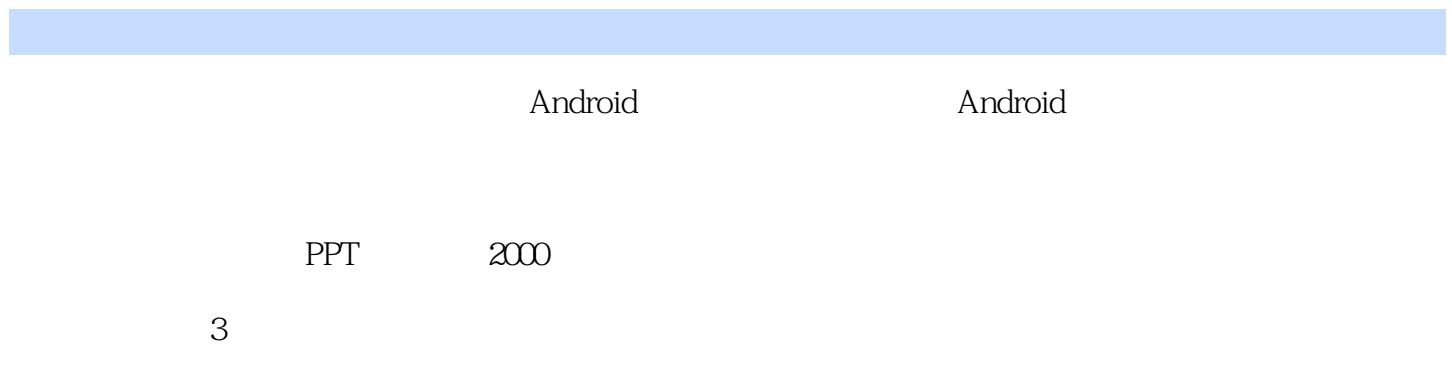

Android 1.1 Android  $1.1.1$  $1.1.2$  Android  $1.1.3$  Android  $1.1.4$  Dalvik 1.2 Android 1.2.1 ADT Bundle 1.2.2 Android (ADB)  $1.23$  DDMS 1.3 Android 1.3.1 ---HelloWorld  $1.32$  Android 1.3.3 Android Android UI 21 UI 22 23 231 (RelativeLayout) 232 (LinearLayout) 233 (TableLayout) (GfidLayout) 2.3.5 (FrameLayout) 236 (AbsoluteLayout)  $237 - -$ 24  $241$  $242 - -$ 2.5 国际化 26  $261$  JUnit  $262$  LogCat  $263$  Toast Activity 3.1 Activity 31.1 Activity

 $31.2$  Activity

31.3 Activity  $31.4$   $-$ Activity 32 Activity 32.1 Android 322 Activity 4 33 Activity Intent 331 Intent  $332$  $333 - -$ 3.4 Activity 34.1  $342$  —— 343  $344 - -$ 

SQLite

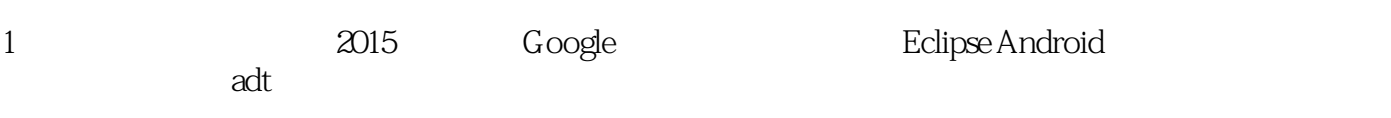

本站所提供下载的PDF图书仅提供预览和简介,请支持正版图书。

:www.tushu111.com